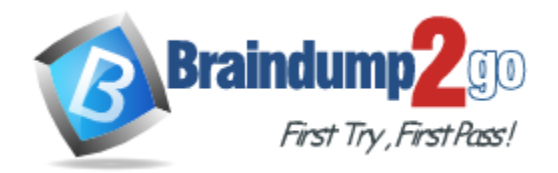

**Vendor:** Microsoft

**Exam Code:** 98-349

**Exam Name:** Windows Operating System Fundamentals

**Version:** DEMO

# **QUESTION 1**

Your computer is slow to start, and file access in Windows is slow. Which Windows feature should you use to improve performance?

- A. System Restore
- B. windows Defender
- C. Disk Defragmenter
- D. Disk Format

**Answer:** A

## **QUESTION 2**

Which feature ensures that your personal computer always has the latest patches and fixes for the operating system?

- A. Reliability and Performance Monitor
- B. Programs and Features
- C. System Configuration Utility
- D. Windows Update

#### **Answer:** D

# **QUESTION 3**

Which Windows component should you use to make a copy of all files on your computer?

- A. Disk Cleanup
- B. System Image Backup
- C. System Restore
- D. Disk Management

# **Answer:** B

#### **QUESTION 4**

Which two editions of Windows 7 support Windows XP mode? (Each correct answer presents a complete solution. Choose two.)

- A. Home Premium
- B. Starter
- C. Ultimate
- D. Professional

**Answer:** CD

# **QUESTION 5**

L

You plan to upgrade your computer to Windows 7. Which tool should you use to find out whether your current applications will run on Windows 7?

- A. Application Compatibility Toolkit
- B. Windows Anytime Upgrade
- C. Windows Update
- D. Windows Service Pack

#### **Answer:** A

## **QUESTION 6**

You need to install Windows 7 over an existing version of Windows. Which type of installation should you use to retain all your files, settings, and programs on your computer?

- A. use the Windows Easy Transfer tool, and select Custom (advanced).
- B. use the Windows 7 installation disk to perform a system repair.
- C. use the Windows Easy Transfer tool, and select Upgrade.
- D. use the Windows 7 installation disk to perform a clean installation.

#### **Answer:** C

#### **QUESTION 7**

You need to find out the amount of physical memory available to Windows 7. Which command should you use?

- A. sysedit.exe
- B. msinfo32.exe
- C. msconfig.exe
- D. wmimgmt.msc

## **Answer:** B

# **QUESTION 8**

The Windows 7 USB/DVD Download Tool allows you to:

- A. create a bootable version of Windows 7 on a USB stick or a writable DVD.
- B. create backups of data files from your computer to a USB stick or a writable DVD.
- C. install Microsoft .NET Framework on a USB stick or a writable DVD.
- D. download files from the Internet directly to a USB stick or a writable DVD.

#### **Answer:** A

# **QUESTION 9**

You want to upgrade your computer from Windows Vista to Windows 7. What is the minimum processor speed required to run a 64-bit version of Windows 7?

- A. 800 MHz
- B. 1.0GHz
- C. 1.2 GHz
- D. 1.8 GHz

**Answer:** B

L

#### **QUESTION 10**

Which two features are supported by the Infrared Data Association (IrDA) protocol? (Each correct answer presents a complete solution. Choose two.)

- A. Data can be transferred across short distances.
- B. One computer can control another computer through a wireless connection.
- C. Some features of another computer can be controlled by using a remote control unit.
- D. The computer can identify Bluetooth devices.

**Answer:** AC

# **QUESTION 11**

Drag and Drop Question

You need to enable connection to a Bluetooth device.

What should you do? (To answer, move the four appropriate actions from the list of actions to the answer area and arrange them in the correct order.)

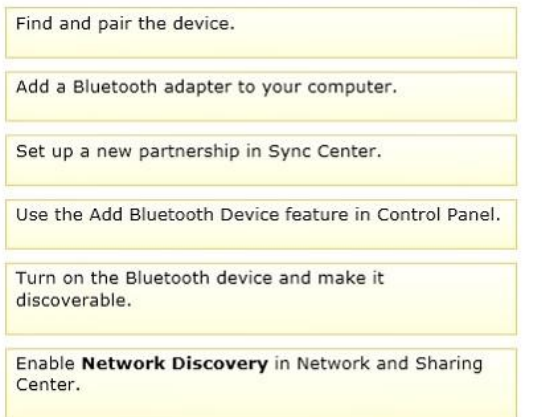

#### **Answer:**

L

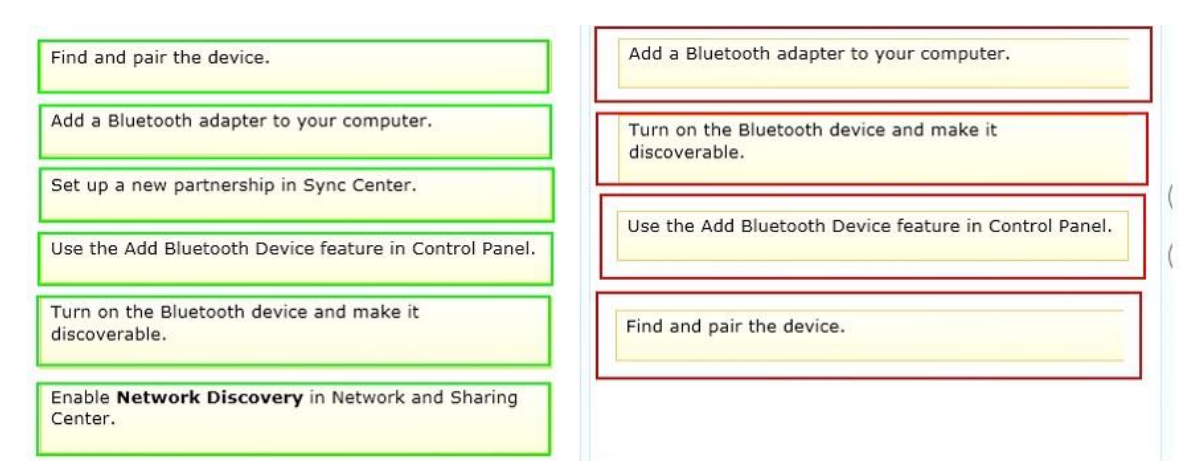

★ Instant Download ★ PDF And VCE ★ 100% Passing Guarantee ★ 100% Money Back Guarantee

# **Thank You for Trying Our Product**

# **Braindump2go Certification Exam Features:**

- ★ More than 99,900 Satisfied Customers Worldwide.
- ★ Average 99.9% Success Rate.
- ★ Free Update to match latest and real exam scenarios.
- ★ Instant Download Access! No Setup required.
- ★ Questions & Answers are downloadable in PDF format and VCE test engine format.

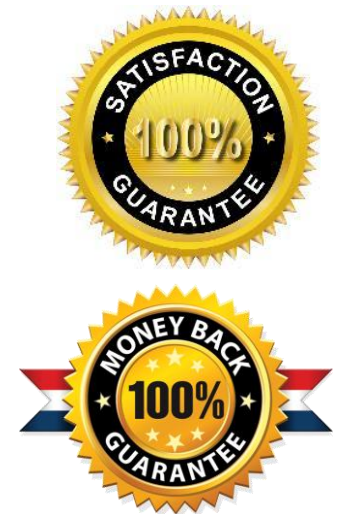

- ★ Multi-Platform capabilities Windows, Laptop, Mac, Android, iPhone, iPod, iPad.
- ★ 100% Guaranteed Success or 100% Money Back Guarantee.
- ★ Fast, helpful support 24x7.

L

View list of all certification exams: <http://www.braindump2go.com/all-products.html>

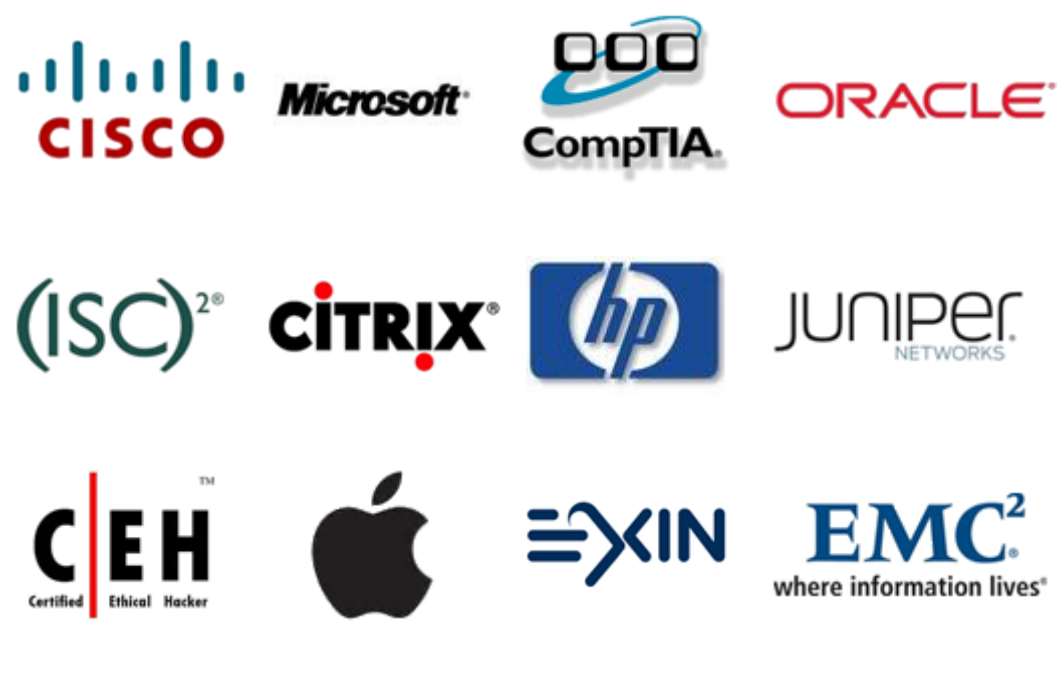

**10% Discount Coupon Code: BDNT2014**